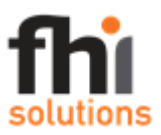

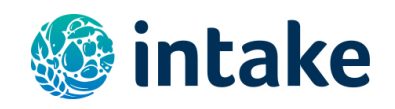

## **REQUEST FOR APPLICATIONS**

**Position:** Consultant to Develop a CSPro Data Dictionary for Uploading GDQS Data to a CSWeb Server **Project:** *Intake* – Center for Dietary Assessment **Geographic Coverage:** Remote work **Issued on:** November 24, 2020 **Application Due Date:** December 10, 2020 **Expected Program Duration:** January 4, 2020- January 31, 2021 (around 15 working days)

#### **Background**

*Intake* is a Center for Dietary Assessment at FHI Solutions that aims to strengthen policies and programs to improve nutritional status by increasing the availability, quality, comparability, and use of reliable dietary intake data in low-and middle-income countries (LMICs). *Intake* has worked with colleagues at Harvard University, School of Public Health, Department of Nutrition and the National Institute of Public Health (INSP), Mexico to develop a new metric of diet quality (called the Global Diet Quality Score – or GDQS), which is appropriate for use in populationbased surveys carried out in LMICs.

To facilitate the collection of the GDQS in population-based surveys, *Intake* has worked with colleagues in the Digital Development department at FHI 360 to develop a custom mobile application for data collection, for use on Android mobile phones and tablets. We envision the custom mobile application developed to be used in large-scale population-based surveys carried out across the world.

To enable wide-scale, free public use of the GDQS app that has been developed, we have selected CSPro's CSWeb server as the platform where the collected data will be transferred, stored, and analyzed.

#### **Purpose of the Consultancy**

*Intake* is seeking a consultant to design a CSPro data dictionary for uploading to CSWeb server and accepting the GDQS data collected using the custom mobile app. The prototype for collection of the data has already been developed.

The technical assistance services requested through this consultancy are to develop a CSPro based system to transfer the data to be collected by the app to a CSWeb server, in an appropriately organized way that will be straightforward to use for data analysis, while retaining all data fields, and data values that are collected through use of the GDQS app.

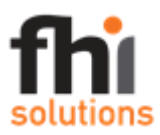

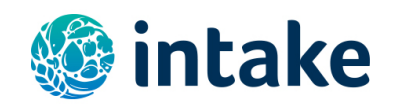

The consultant to carry out the work must have significant experience and strong capacity with CSPro and developing data dictionaries for hierarchical and open-ended data for uploading to CSWeb servers.

### **Scope of Work**

The scope of work for the consultant will consist of designing the CSPro/CSWeb data dictionary according to the requested specifications in order to capture the data collected with the GDQS app and provide the corresponding data format to app developers that will be used for uploading of the collected data to a CSWeb server using the CSWeb API. The data dictionary should capture all of the data that will be collected using the GDQS app, to ensure that all data collected are retained on the server. The paper version of the questionnaire that has been programmed into the GDQS app is provided as Annex 1, for reference.

## **Key Tasks**

The key tasks to be undertaken for this consultancy are to produce the draft and final versions of the CSPro data dictionary to be used for accepting the data collected with the GDQS app on the CSWeb server. The consultant is also requested to participate in a kick-off meeting, to learn more about the app, and discuss any questions before beginning work, to ensure there is a common understanding of the work requested, and the end vision for the data that should be available to be uploaded to the server, and the requested structure of that data.

During the work, the consultant is requested to reach out to discuss any issues or questions that arise, and to share an early draft design for a sub-set of questions, to ensure the work is moving in the correct direction.

We request the draft CSPro data dictionary to be completed by January 20, 2021; and the final version to be finalized no later than January 31, 2021.

#### **Candidate Profile**

The consultant must have significant experience in working with CSPro and developing data dictionaries for accepting data collected with mobile data collection tools to a CSWeb server.

Fluency in spoken and written English is required.

#### **Submission Requirements**

To be considered, interested consultants must submit the following information in English as an application for the consultancy:

- *An updated CV, including educational credentials, with experience related to the technical areas listed above and language skills (limit- 5 pages)*
- *A brief summary (no more than one page) that details areas of expertise.*

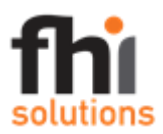

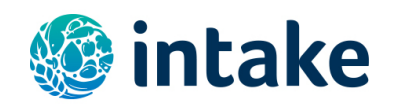

- *Two professional references who can comment on CSPro/CSWeb work performed (including name, job title, company, contact information, and your relationship with the referee).*
- *A completed biodata form (in the application template), indicating a proposed daily rate.*

## **Evaluation Criteria**

Proposals will be reviewed and evaluated by a review committee. The following factors will be considered when evaluating the submissions:

- 1. Experience and qualifications related to the relevant technical areas specified above– **60 points**
- 2. References **20 points**
- 3. Proposed Daily Rate –**20 points**

*NOTE: FHI Solutions will not compensate an individual for its preparation of an application in response to this Request for Application nor is the issuing of this Request for Application a guarantee that FHI Solutions will award a contract for work in the future.* 

#### **Anticipated Contractual Relationship**

This Request for Application is to select a consultant for work to be carried out in January, for a total of approximately 15 days, commencing January 4, 2021. Invoices will include the previously approved daily rate with specific days worked listed. Payments will be contingent on timely submission, and *Intake* approval, of deliverables.

#### **Request for Proposals Response Information**

Interested parties should submit their application via email to Lina Constien lconstien@fhi360.org with a copy to Megan Deitchler mdeitchler[@fhi360.org](mailto:pkwada@ng.fhi360.org) **by 5pm EST on December 10, 2020**. Submissions received after this date and time may not be accepted. *Intake* will acknowledge receipt of your submission by email.

Any questions or requests for clarification need to be submitted via email to Lina Constien lconstien@fhi360.org with a copy to Megan Deitchler mdeitchler[@fhi360.org](mailto:pkwada@ng.fhi360.org) by **December 1, 2020**; answers will be shared with all parties that have submitted questions or expressed interest, as well as posted on the Intake website at https://www.intake.org/whats-new. No telephone inquiries will be answered.

#### **Withdrawal of Application**

Individuals may withdraw applications by written notice via email received at any time before award.

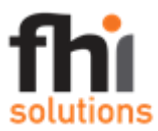

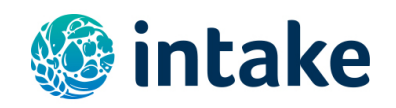

# **Offer Verification**

FHI Solutions may contact applicants to confirm contact person, address, information on the biodata form and to confirm that the application was submitted for this solicitation.

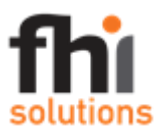

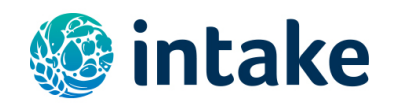

## **False Statement in Offer**

Applicants must provide full, accurate and complete information as required by this Request for Application and its attachments. If at any time FHI Solutions determines that an applicant has provided false statements in the response, FHI Solutions may reject the response without further consideration.

#### **Disclaimers and Protection Clauses**

- This solicitation is not intended to result in the issuance of an award.
- FHI Solutions may cancel the solicitation and not make an award.
- FHI Solutions may reject any or all responses received.
- Issuance of a solicitation does not constitute an award commitment by FHI Solutions.
- FHI Solutions reserves the right to disqualify any offer based on the applicant's failure to follow solicitation instructions.
- FHI Solutions will not compensate offers for response to solicitation.
- FHI Solutions reserves the right to issue an award based on initial evaluation of offers without further discussion.
- FHI Solutions may choose to award only part of the activities in the solicitation, or issue multiple awards based on the solicitation activities.
- FHI Solutions may request from short-listed applicants a second or third round of either oral presentation or written response to a more specific and detailed scope of work that is based on a general scope of work in the original Request for Applications.
- FHI Solutions has the right to rescind a Request for Applications or rescind an award prior to the signing of a consultancy agreement or subcontract due to any unforeseen changes in the direction of FHI Solutions' client, be it funding or programmatic.
- FHI Solutions reserves the right to waive minor proposal deficiencies that can be corrected prior to award determination to promote competition.
- FHI Solutions may be contacting applicants to confirm contact person, address and that the application was submitted for this solicitation.

# **- END OF REQUEST FOR APPLICATIONS -**

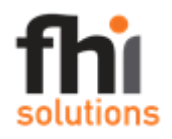

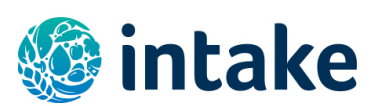

#### **Annex 1. GDQS app: scripts and app specifications**

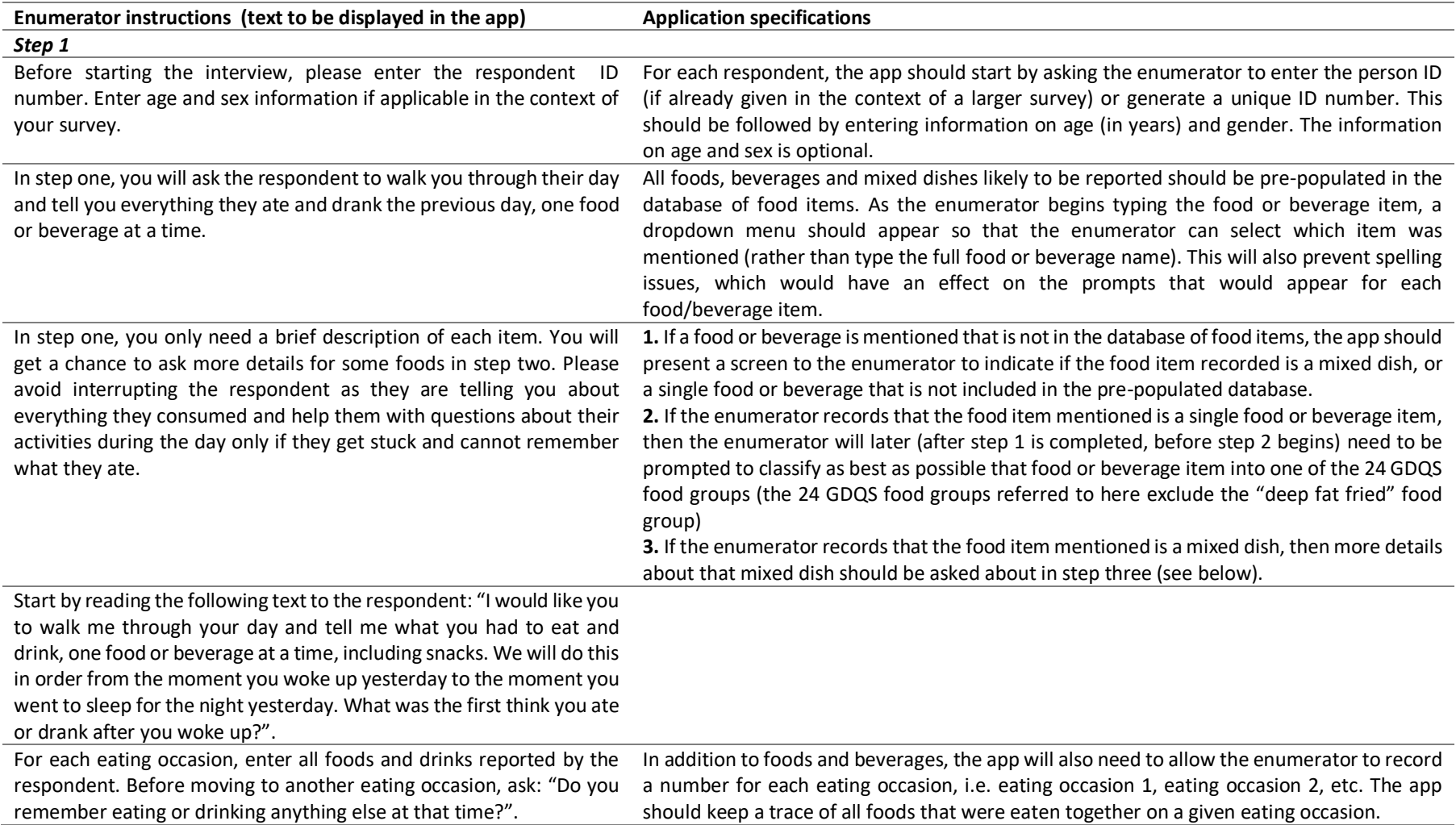

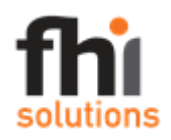

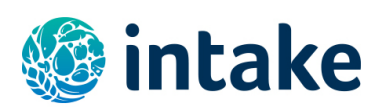

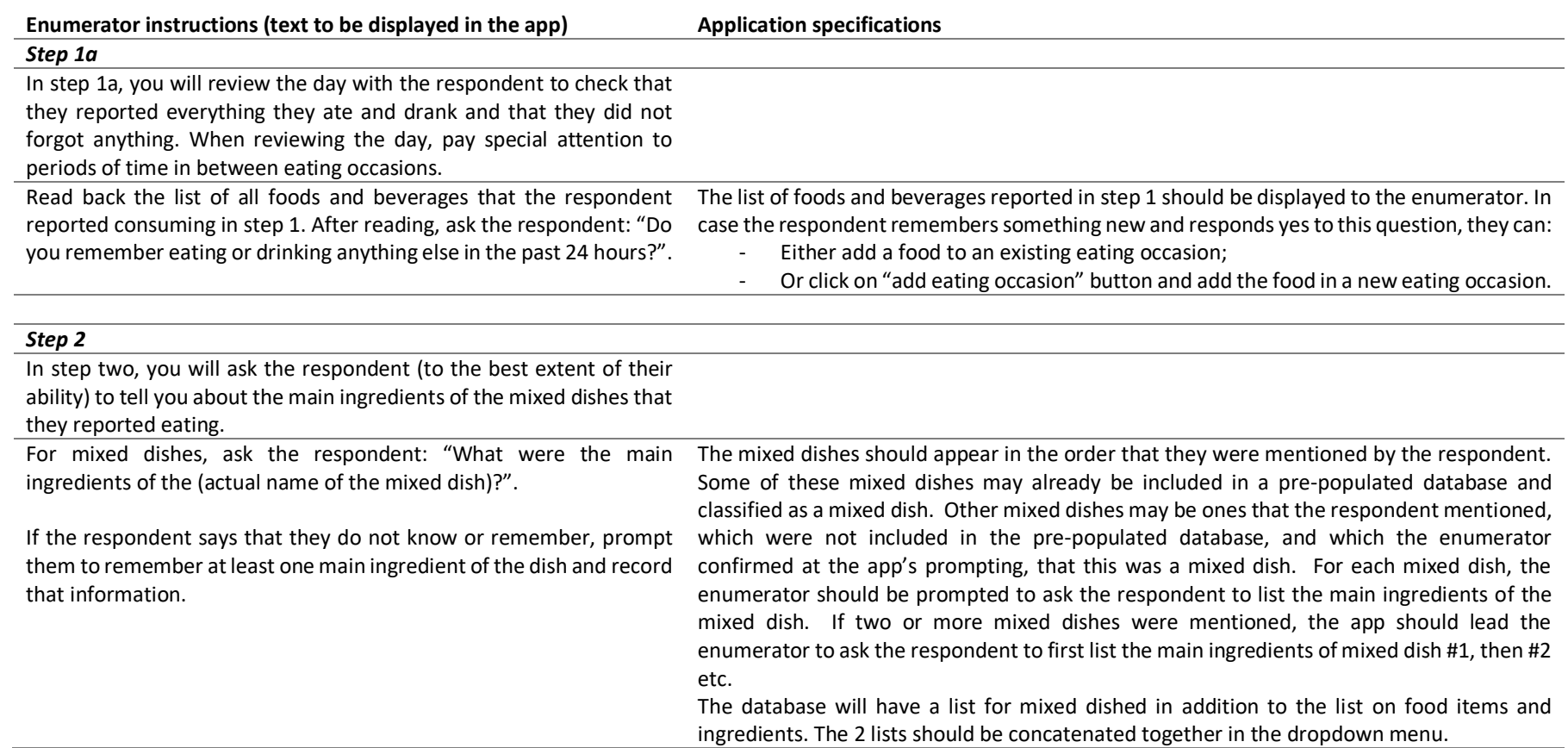

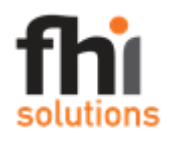

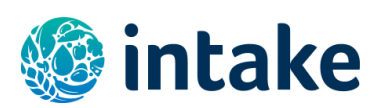

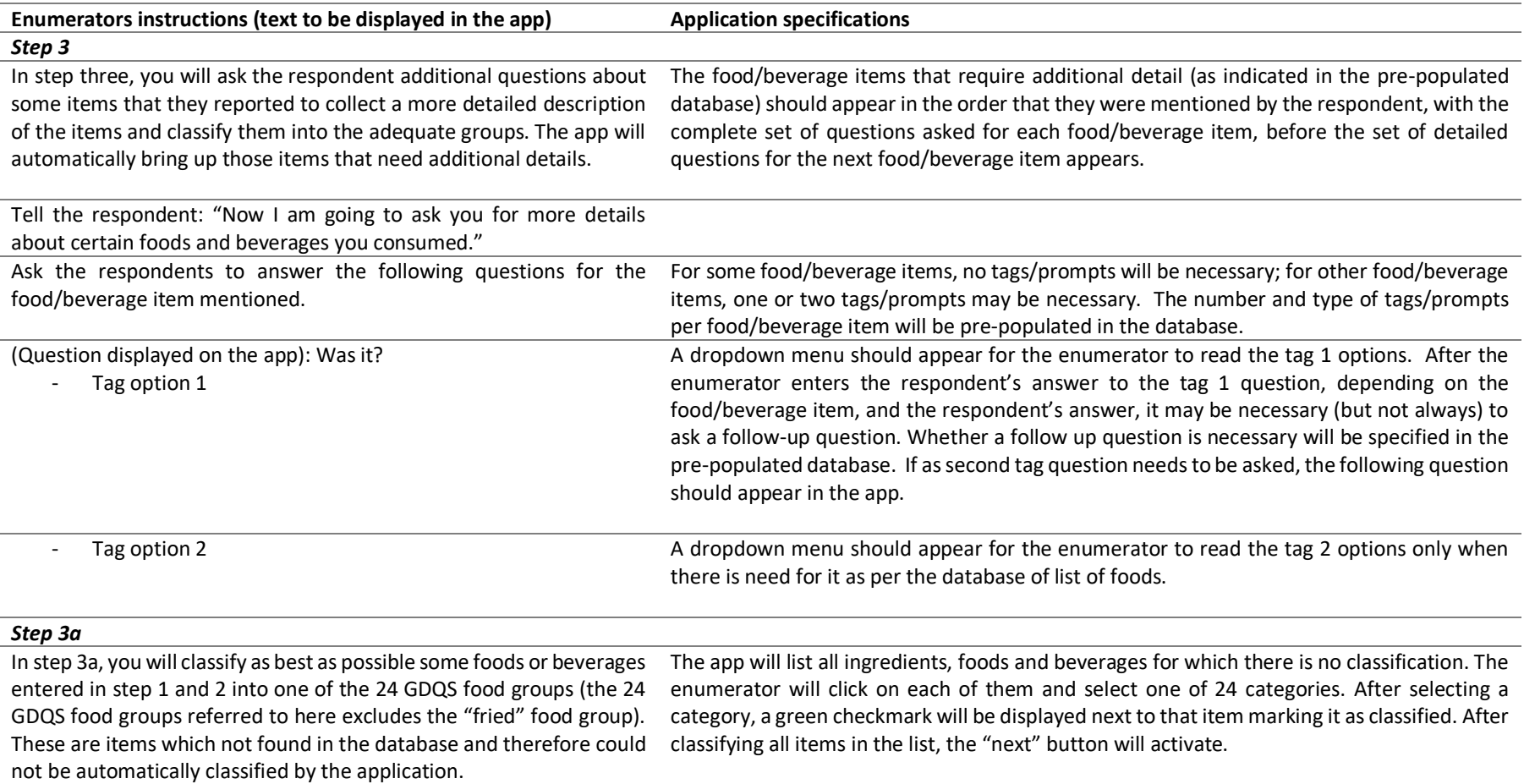

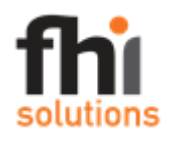

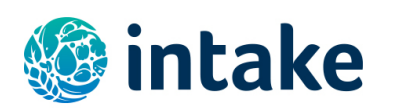

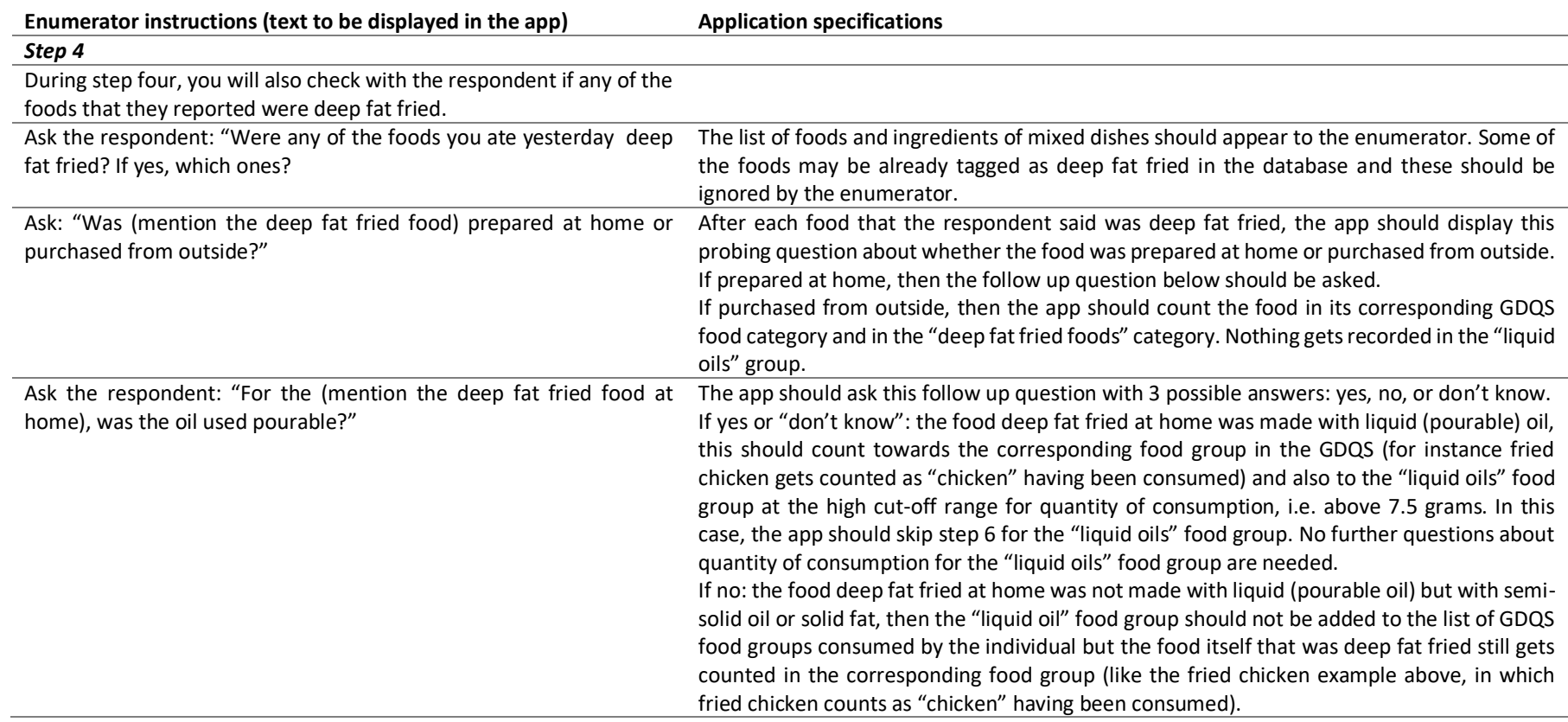

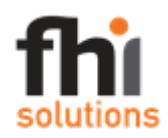

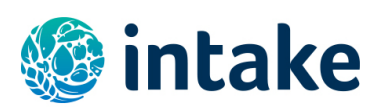

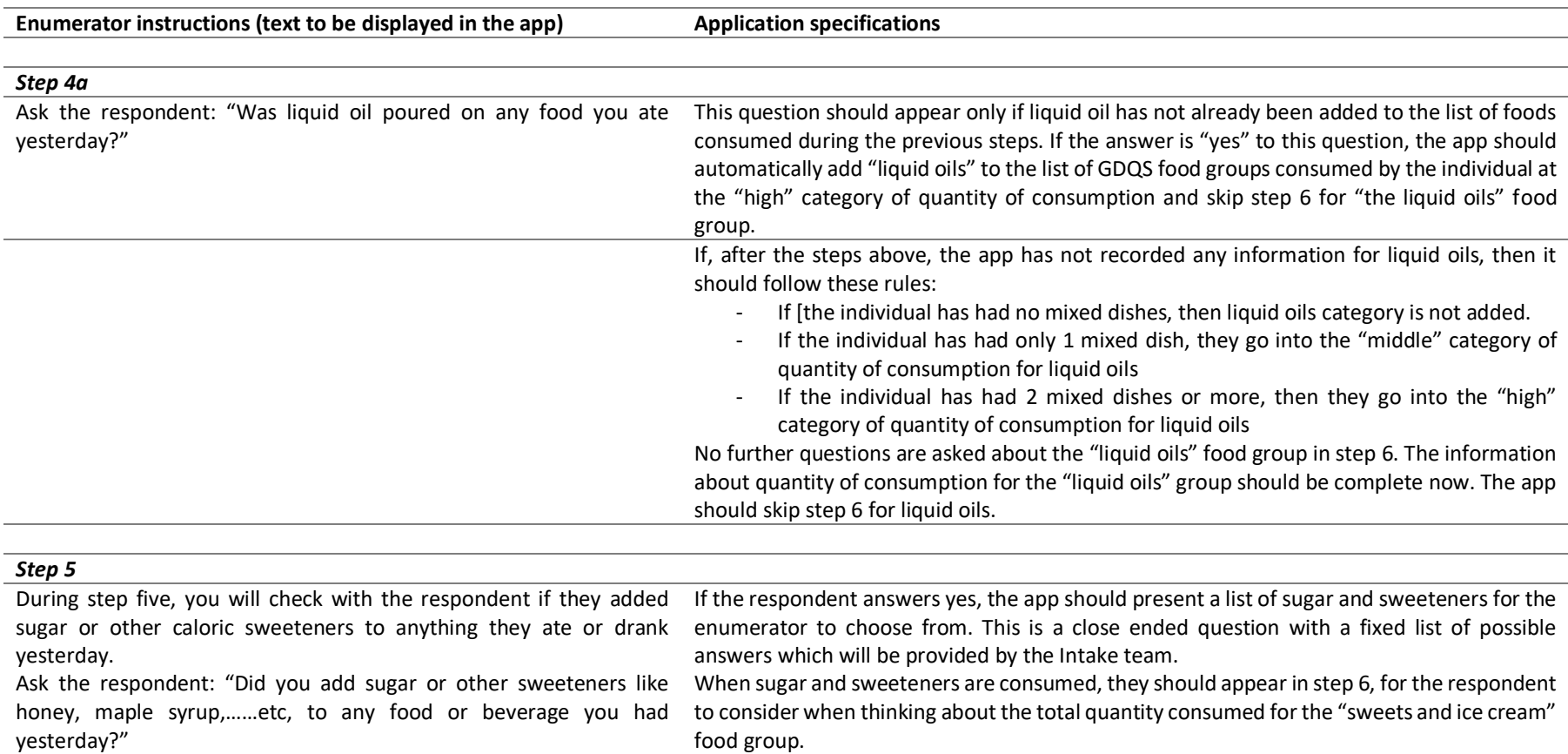

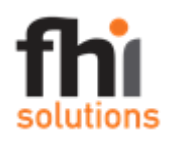

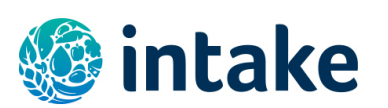

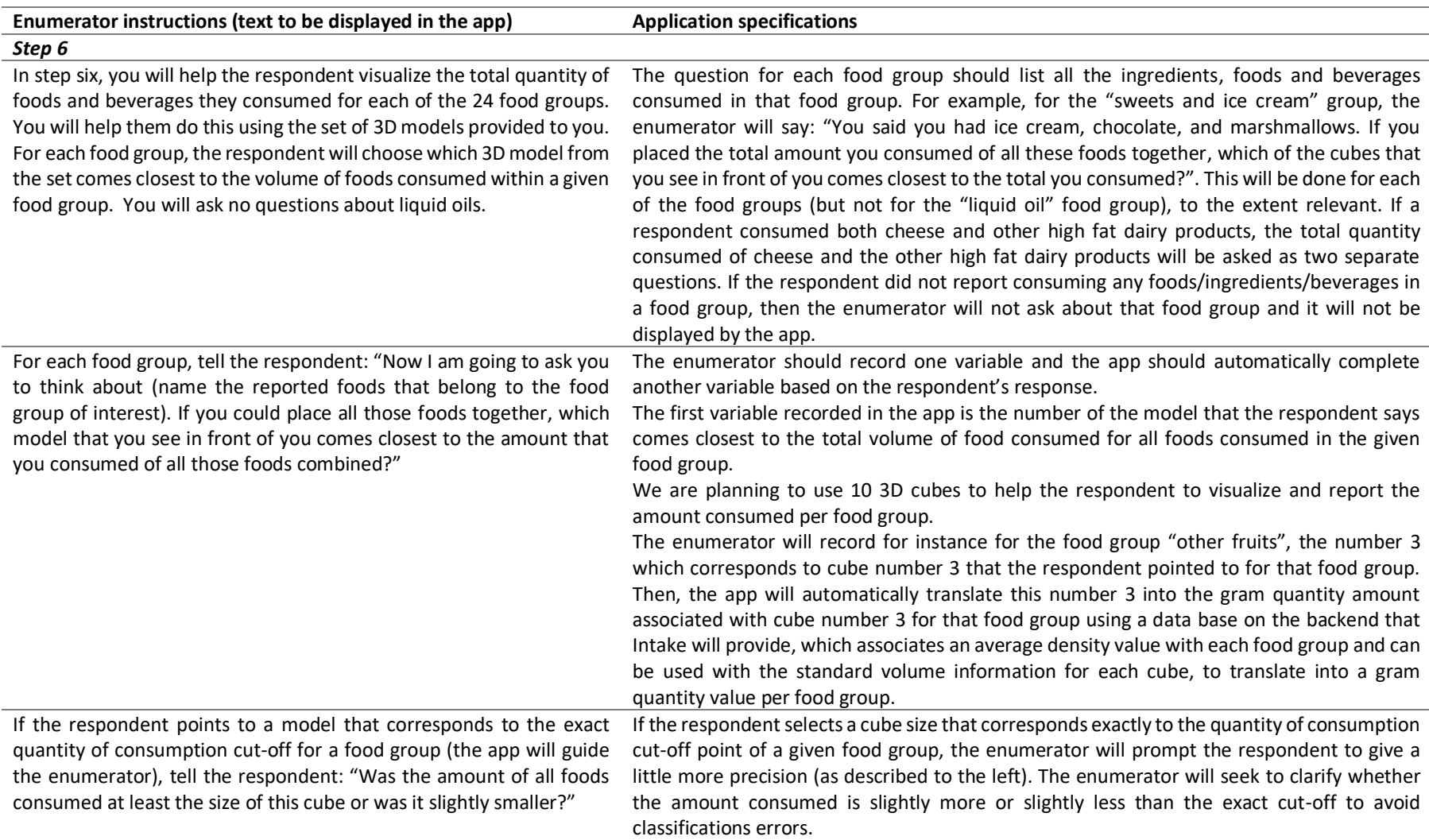

**\*\*\*Interview is now complete\*\*\***